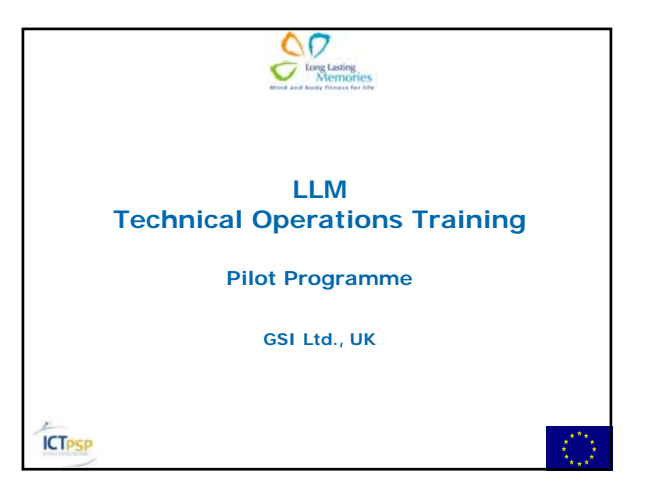

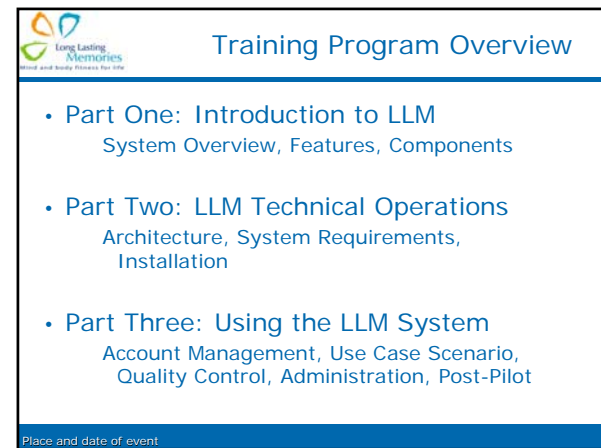

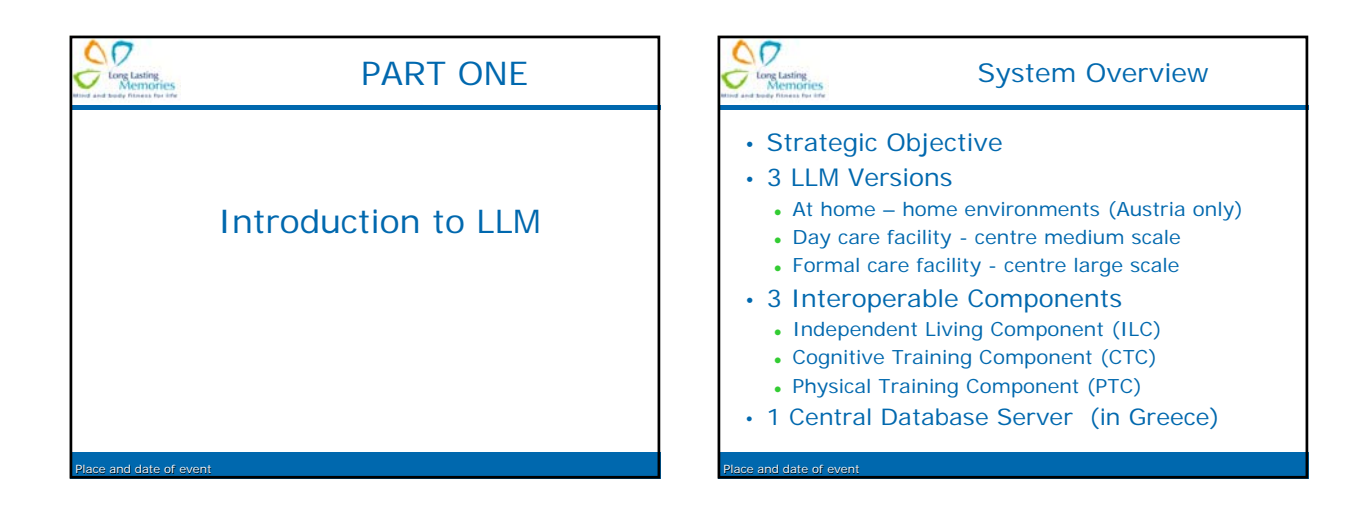

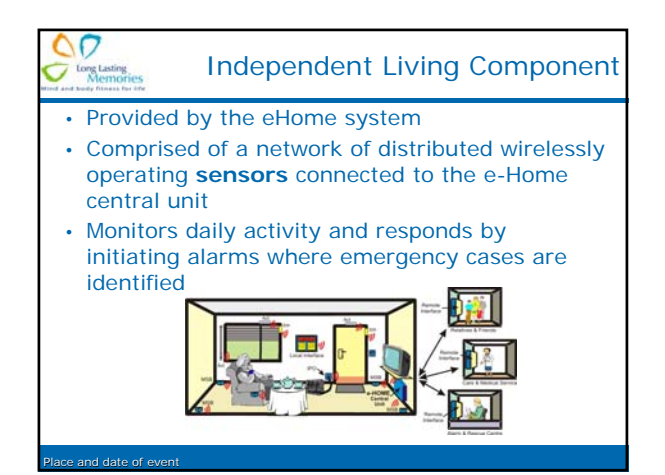

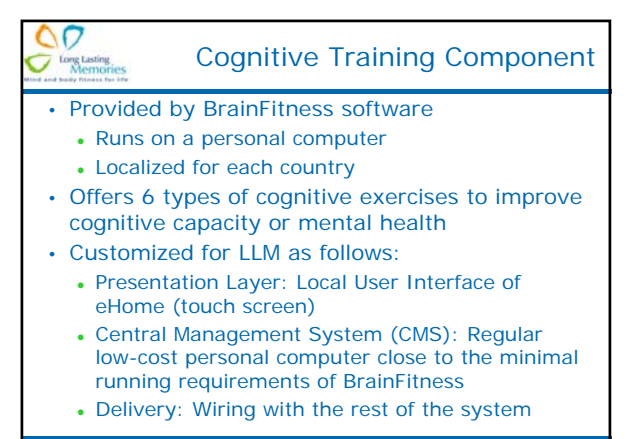

Place and date of event

## Physical Training Component

- Customized training equipment used as an input device to the system
	- provides signals corresponding to the performance of the user on the exercise device
- Transmits exercise performance output to the Central Management System (CMS) of the CTC
	- the CTC then digitalizes the signal and processes its values
- eHOME monitors the moves of the users and identifying potential problems

Place and date of event

۵p

<sup>tong</sup> L

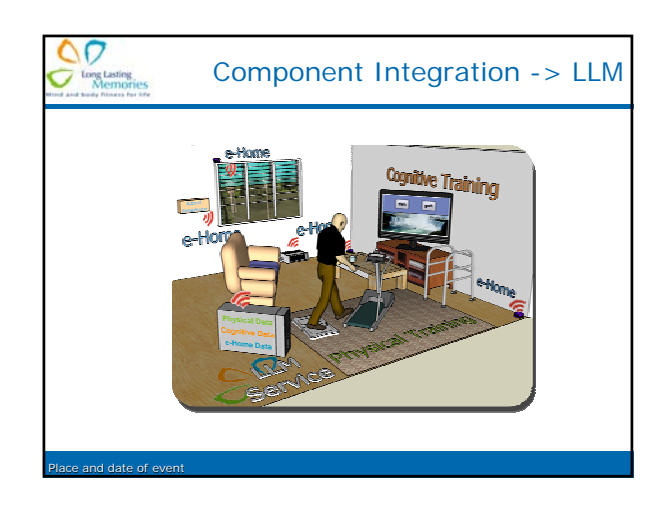

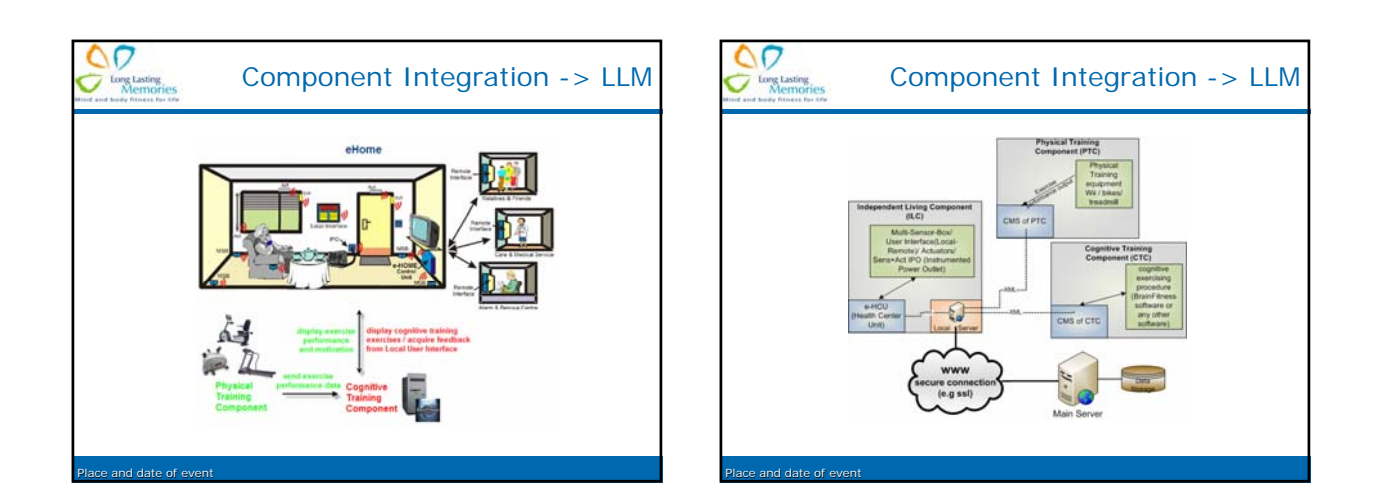

## LLM System Features

Place and date of event **Place and date of event Place and date of event Place and date of event** 

- Utilizes state-of-the-art hardware and software technology, comprised of:
	- User interfaces
	- Sensors

 $\circ$ Long Lasting

- Facility to connect instrumented power outlets
- Facility to connect actuators
- Processing units
- Cognitive training software
- Physical training equipment
- Client/server architecture

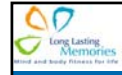

PART TWO

LLM Technical Operations

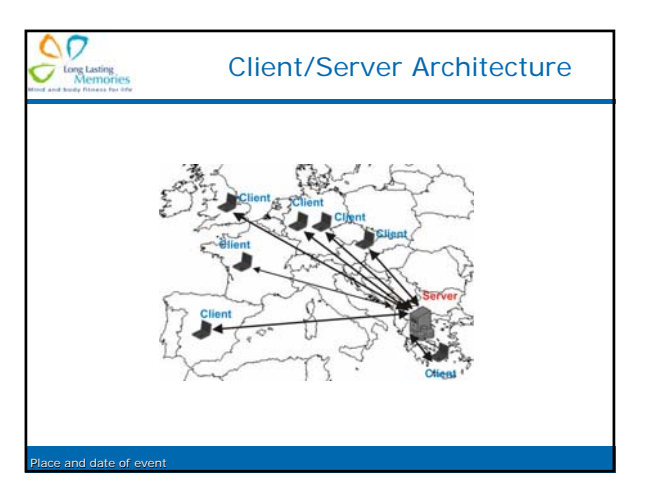

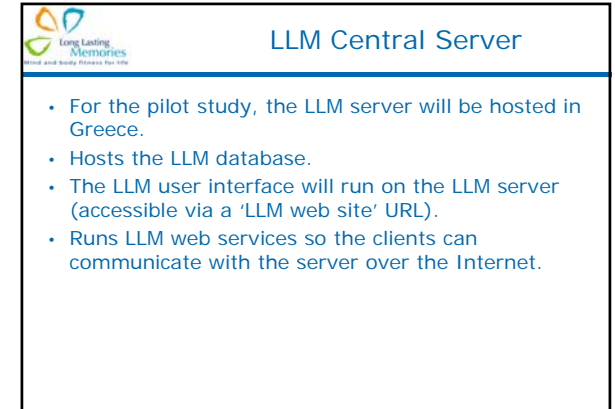

## LLM Web Service (LLMWS)

- Allows the LLM clients to communicate with the LLM server over the Internet.
- Responsible for management of clients' levels of authorisation.
- Responsible for providing methods and functions to support the 3 independent components' functions.
- Responsible for the authentication of the LLM users according to their role.

and date of ex

 $\circ$ Long Lasting

# **O**<br>*C* <sup>Long</sup> Lasting<br>*C* Memories

Place and date of event

Place and date of event

#### LLM Clients

- Every client runs four subcomponents:
	- Independent Living Component (ILC)
	- Cognitive Training Component (CTC)
	- Physical Training Component (PTC)
	- Central Management System (CMS)
- All subcomponents accessible via a touchscreen.

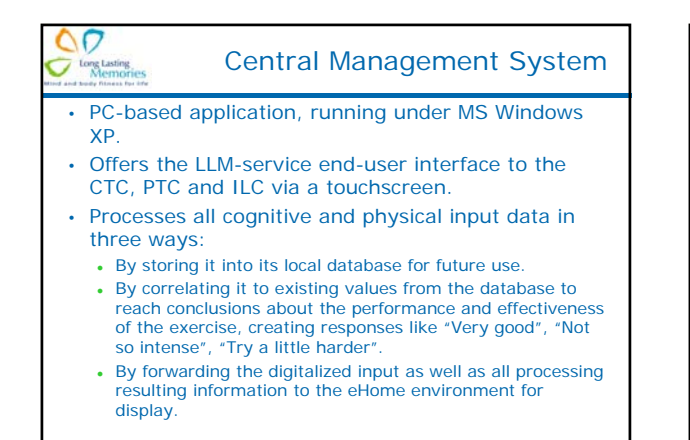

Place and date of event

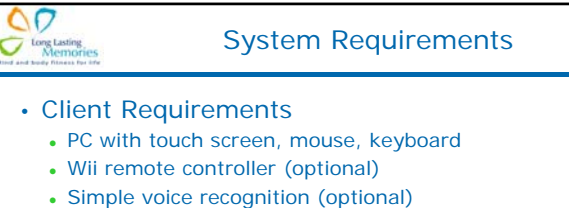

- RAM? Disk space? Networking req's? Windows?
- 
- Server Requirements
	- For pilot, 1 central server is set up in Greece
	- Windows Server 2003, .NET Framework, MySQL, web services...
	- SSL encryption capability

Place and date of event

Place and date of event

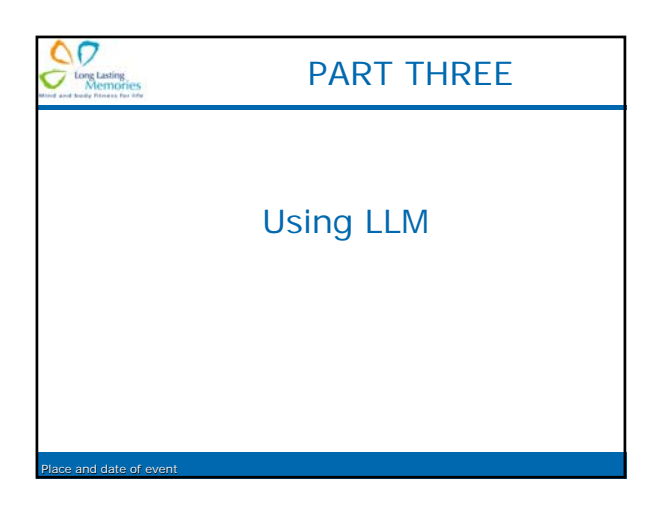

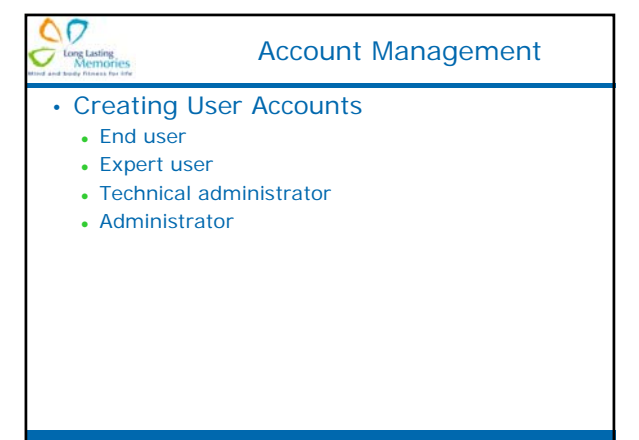

### Use Case Scenario

- Senior logs into the LLM system.
- Senior performs a training session physical or cognitive.
- An alarm is set off either by the Senior's action (e.g., falling) or by the LLM system.
- A therapist checks on the Senior physically or via the LLM software.
- The LLM system generates reports on Senior's progress.

**Pand date of** 

 $\begin{picture}(120,10) \put(0,0){\line(1,0){15}} \put(15,0){\line(1,0){15}} \put(15,0){\line(1,0){15}} \put(15,0){\line(1,0){15}} \put(15,0){\line(1,0){15}} \put(15,0){\line(1,0){15}} \put(15,0){\line(1,0){15}} \put(15,0){\line(1,0){15}} \put(15,0){\line(1,0){15}} \put(15,0){\line(1,0){15}} \put(15,0){\line(1,0){15}} \put(15,0){\line($ 

# Physical Training

- Duration: 1 hour/day, 3 times/week
- 4 types of physical exercise
- Endurance, strength, balance, flexibility
- 3 parts of physical training
	- $\cdot$  Warm up (20-25 mins)
	- Main routine (30-35 mins)
	- Recovering (5-10 mins)

Place and date of event

 $\overline{O}$ Long Lasting<br>Memories